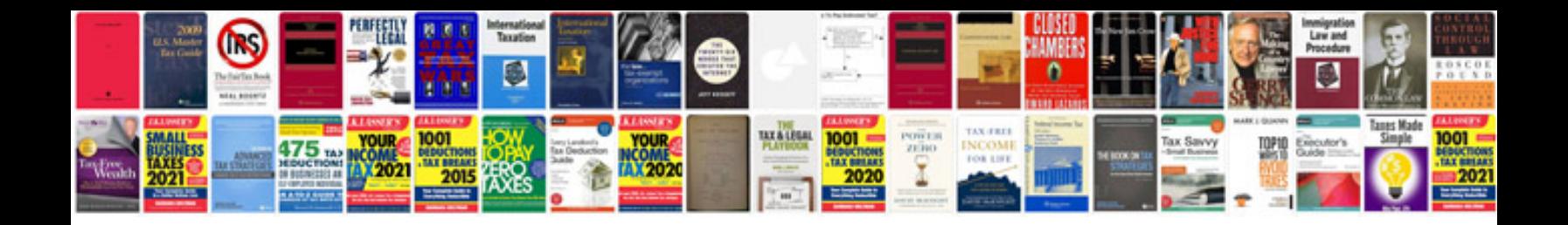

**Trasformare pdf in word**

Select download format:

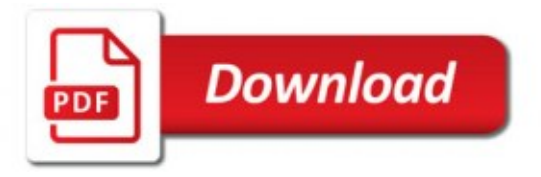

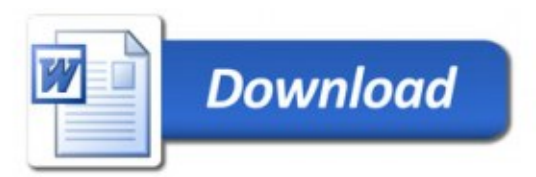